## SAP ABAP table BAPI\_EPM\_SO\_ITEM {EPM: Sales Order Item data of BOR object 'EpmSalesOrder'}

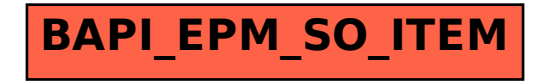